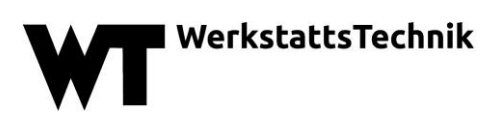

#### **Bitte wählen Sie bei der Erstellung Ihrer Referenzen den CITAVI Stil "wt werkstattstechnik online As of 2018". Falls Sie kein CITAVI benutzen, orientieren Sie sich bitte an den folgenden Hinweisen.**

Die Angabe der Literaturquellen erfolgt im Text mit fortlaufender Nummerierung in eckigen Klammern (z.B.: [1], [2, 3], [3-6]). Am Schluss des Aufsatzes sind die Literaturangaben im Literaturverzeichnis in der Reihenfolge ihrer Nennung aufzulisten. Bitte beschränken Sie sich auf maximal 15-20 Literaturangaben. Bei bis zu drei Autoren werden alle Autoren genannt, bei mehr als drei Autoren werden die weiteren Autoren mit "et al." abgekürzt.

### **Zeitschriftenartikel**

[1] Bock, M.; Mis, T.: Alles im Wandel. Werkstatt und Betrieb 40 (2011) 5, S. 23–26

[2] Collins, M. P.; Mitchell, D.; Adebar, P. et al.: A general shear design method. ACI Structural Journal 93 (1996) 1, pp. 36-45

*Hinweis: Zitate von angenommenen, aber noch nicht gedruckten Beiträgen sind möglich und durch ein nachgestelltes [im Druck] zu kennzeichnen.*

### **Bücher / Monographien**

[3] Westkämper, E.; Spaeth, B.: Produktionsmanagement im Wandel. Heidelberg: Springer-Verlag 2010

[4] Hegger, J.; Mark, P. (Hrsg.): Stahlbetonbau aktuell 2015. Berlin: Beuth Verlag 2015

*Hinweis: Ist eine Organisation der Autor oder Herausgeber, ist diese anstelle der Autoren zuerst zu nennen.*

### **Buchkapitel / Beiträge im Sammelband mit Herausgeber**

[5] Schneider, K. J.: Vereinfachtes Berechnungsverfahren nach DIN 1053-1. In: Graubner, C.-A.; Rast, R; Schneider, K J. (Hrsg.): Mauerwerksbau aktuell 2015. Berlin: Beuth Verlag 2015, S. E17-E48

[6] Sánchez-López, J. C.; Fernández, A.: Doping and Alloying. In: Donnet, C. (Edit.): Tribology of Diamond-Like Carbon Films. New York/USA: Springer Science + Business Media 2008, pp. 311-338

### **Hochschulschriften / Dissertationen**

[7] van der Meer, M.: Bearbeitung keramischer Funktionsflächen für Knieimplantate. Dissertation, Universität Hannover, 2011

### **Konferenzen / Veranstaltungen**

[8] Benham, S. P et al.: Software defined antenna. Antennas & Propagation Conference, LAPC 2009, Loughborough/UK, 2009, pp. 489-492

### **Online-Quellen**

[9] Ansys: Die Software Ansys im Überblick. Produktbeschreibung. Stand: 2010. Internet: www.ansys.de. Zugriff am 13.06.2012

[10] VDI Fachmedien: Hinweise für Autoren. Stand: 201[9.](http://bauingenieur.de/bauinglhinweise_fuer_autoren.php) Internet: www.werkstattstechnik.de/wt/hinweise\_fuer\_autoren.php. Zugriff am 15. Januar 2019.

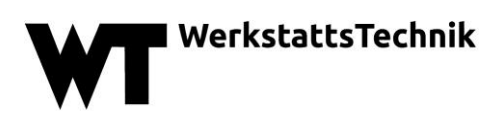

## **Normen / Merkblätter / Richtlinien**

[11] DIN EN 1993-1-1, Eurocode 3: Bemessung und Konstruktion von Stahlbauten - Teil-1: Allgemeine Bemessungsregeln und Regeln für den Hochbau. Deutsche Fassung, Ausgabe Juli 2014

[12] Verein Deutscher Ingenieure: VDI 3830 Blatt 1: Werkstoff- und Bauteildämpfung. Einteilung und Übersicht. Berlin: Beuth Verlag 2004

# **Firmenbroschüren**

[13] N. N.: Sensoren auf dem Weg zur Nasa. Firmenbroschüre, Turck GmbH, Mülheim an der Ruhr, 2003